### МИНИСТЕРСТВО НАУКИ И ВЫСШЕГО ОБРАЗОВАНИЯ **РОССИЙСКОЙ ФЕДЕРАЦИИ**

Федеральное государственное бюджетное образовательное учреждение высшего образования «Воронежский государственный технический университет»

Рассмотрена и утверждена на заседании ученого совета факультета от 22 июня 2021 г. протокол № 8

 $\frac{\text{YTBEP}}{\text{Декан факультета}$ **УТВЕРЖДАЮ** Панфилов Д.В. августа 2021 г.

#### РАБОЧАЯ ПРОГРАММА ПРАКТИКИ

«Практика по получению и обработке данных ДЗЗ»

Направление подготовки 21.03.03 Геодезия и дистанционное зондирование

Профиль Геодезия

Квалификация выпускника бакалавр

Нормативный период обучения 4 года / 4 года и 11 м.

Форма обучения очная / заочная

Год начала подготовки 2021

Автор программы

/Н.И. Самбулов /

Заведующий кафедрой Кадастра недвижимости, землеустройства и геодезии

/В.Н. Баринов/

Руководитель ОПОП

И.Б. Хахулина

Воронеж 2021

# **1. ЦЕЛИ И ЗАДАЧИ ПРАКТИКИ**

**1.1. Целью практики** закрепление студентами теоретических знаний по специальным дисциплинам, а также приобретение навыков и опыта самостоятельной работы с результатами данных дистанционного зондирования.

### - **1.2. Задачи прохождения практики**

закрепление знаний и умений студентов, полученных на курсах фотограмметрии и ДЗЗ

- проверка возможностей самостоятельной работы;

овладение основными практическими навыками работы со снимками и облаками точек;

# **2. ХАРАКТЕРИСТИКА ПРАКТИКИ**

Вид практики – Учебная практика

Тип практика – Практика по получению и обработке данных ДЗЗ

Форма проведения практики – дискретно

Способ проведения практики – стационарная, выездная.

Стационарная практика проводится в профильных организациях, расположенной на территории г. Воронежа.

Выездная практика проводится в местах проведения практик, расположенных вне г. Воронежа.

Способ проведения практики определяется индивидуально для каждого студента и указывается в приказе на практику.

Место проведения практики – перечень объектов для прохождения практики устанавливается на основе типовых двусторонних договоров между предприятиями (организациями) и ВУЗом или ВУЗ.

# **3. МЕСТО ПРАКТИКИ В СТРУКТУРЕ ОПОП**

Практика «Практика по получению и обработке данных ДЗЗ» относится к части, формируемой участниками образовательных отношений блока Б2.

## **4. ПЕРЕЧЕНЬ ПЛАНИРУЕМЫХ РЕЗУЛЬТАТОВ ОБУЧЕНИЯ ПРИ ПРОХОЖДЕНИИ ПРАКТИКИ, СООТНЕСЕННЫХ С ПЛАНИРУЕМЫМИ РЕЗУЛЬТАТАМИ ОСВОЕНИЯ ОБРАЗОВАТЕЛЬНОЙ ПРОГРАММЫ**

Процесс прохождения практики «Практика по получению и обработке данных ДЗЗ» направлен на формирование следующих компетенций:

ПК-1 - Способен выполнять технологические операции по работе с геоинформационными системами государственного или муниципального уровня

ПК-2 - Способен консультировать потребителей по работе с элементом инфраструктуры использования РКД

ПК-4 - Способен выполнять отдельные технологические операции по созданию информационных продуктов и услуг на основе использования данных ДЗЗ

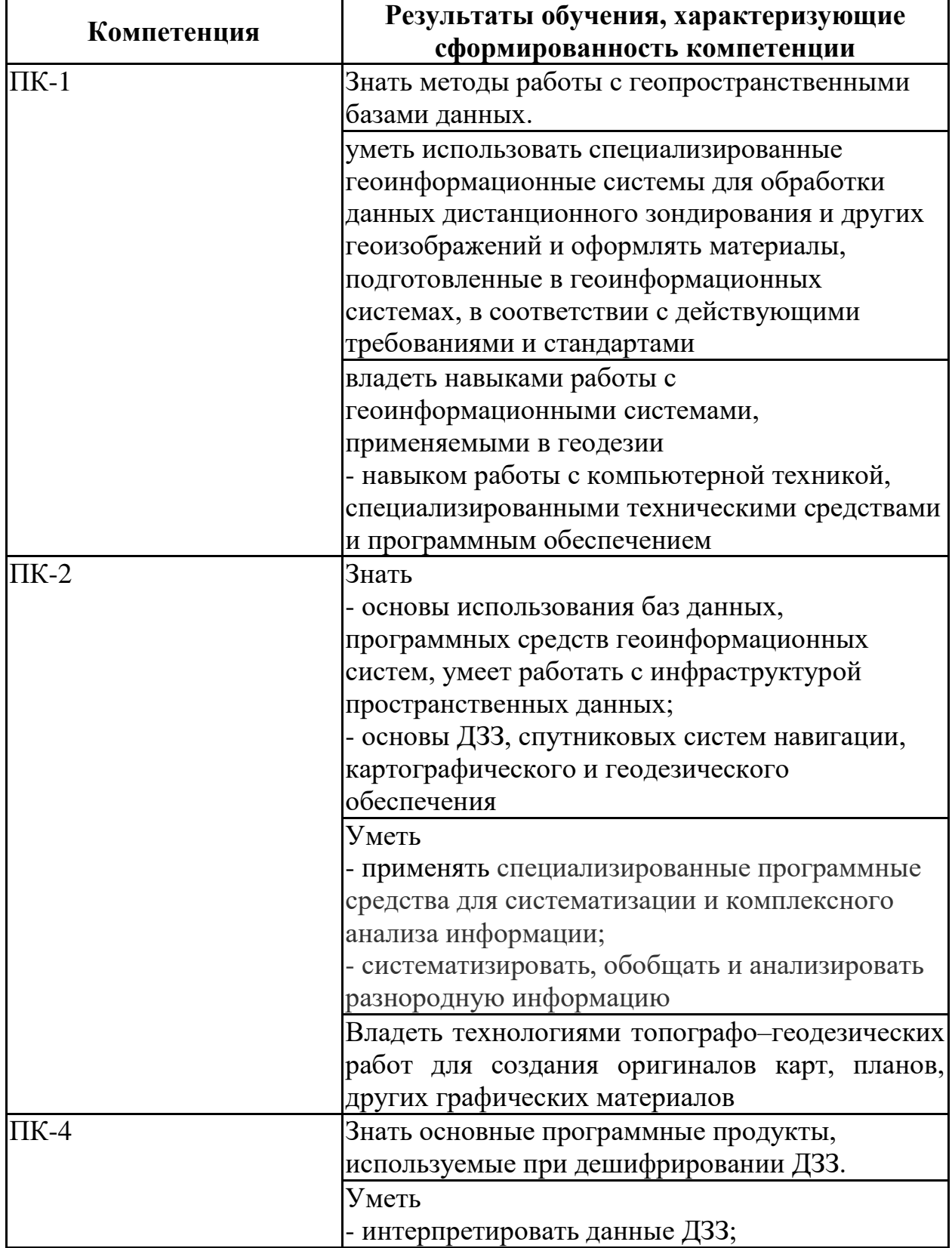

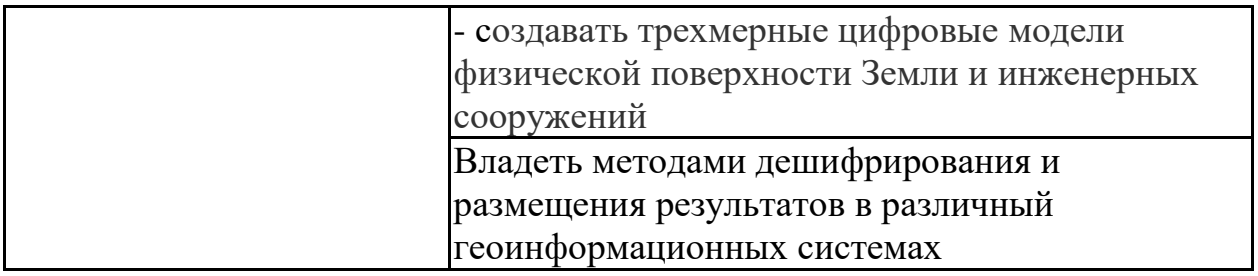

### **5. ОБЪЕМ ПРАКТИКИ**

Общий объем практики составляет составляет 6 з.е., ее продолжительность – 4 недели.

Форма промежуточной аттестации: зачет с оценкой.

# **6. СОДЕРЖАНИЕ ПРАКТИКИ**

#### **6.1 Содержание разделов практики и распределение трудоемкости по этапам**

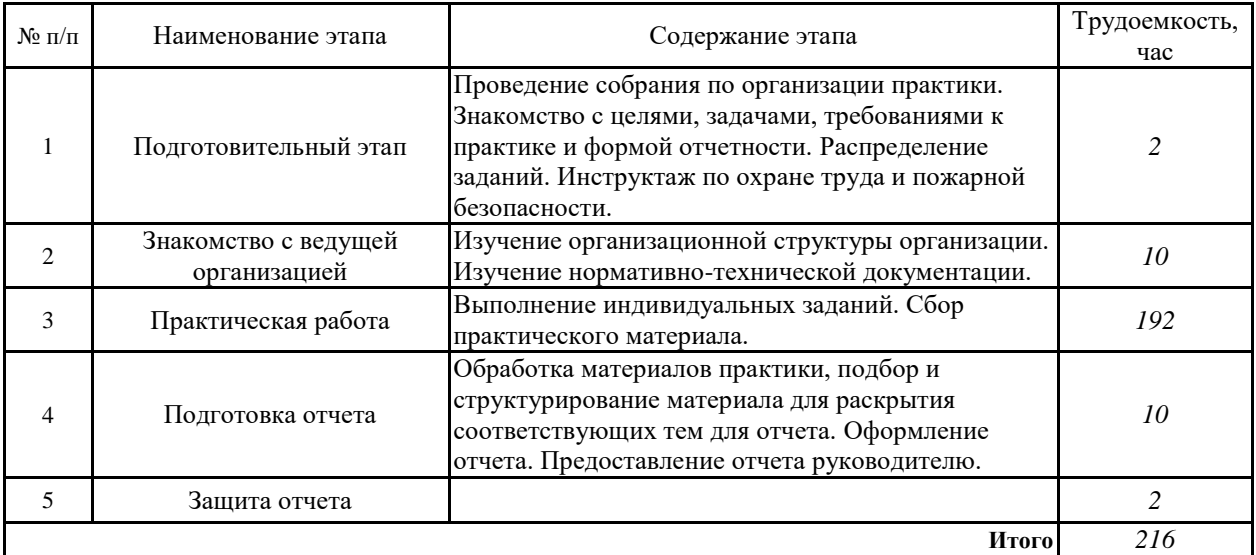

# **7. ОЦЕНОЧНЫЕ МАТЕРИАЛЫ ДЛЯ ПРОВЕДЕНИЯ ПРОМЕЖУТОЧНОЙ АТТЕСТАЦИИ ПО ПРОХОЖДЕНИЮ ПРАКТИКИ**

### **7.1 Подготовка отчета о прохождении практики**

Аттестация по итогам практики проводится в виде зачета с оценкой на основе экспертной оценки деятельности обучающегося и защиты отчета. По завершении практики студенты в последний день практики представляют на выпускающую кафедру: дневник практики, включающий в себя отзывы руководителей практики от предприятия и ВУЗа о работе студента в период практики с оценкой уровня и оперативности выполнения им задания по практике, отношения к выполнению программы практики и т.п.; отчет по практике, включающий текстовые, табличные и графические материалы, отражающие решение предусмотренных заданием на практику задач. В отчете приводится анализ поставленных задач; выбор необходимых методов и инструментальных средств для решения поставленных задач; результаты

решения задач практики; общие выводы по практике. Типовая структура отчета:

- 1. Титульный лист
- 2. Содержание
- 3. Введение (цель практики, задачи практики)
- 4. Практические результаты прохождения практики
- 5. Заключение
- 6. Список использованных источников и литературы
- 7. Приложения (при наличии)

### 7.2 Этап промежуточного контроля знаний

Результаты промежуточного контроля знаний оцениваются в 4, 6 семестре для очной формы обучения, 6, 8 семестре для заочной формы обучения по четырехбалльной системе:

«отлично»;

«хорошо»;

«удовлетворительно»;

«неудовлетворительно».

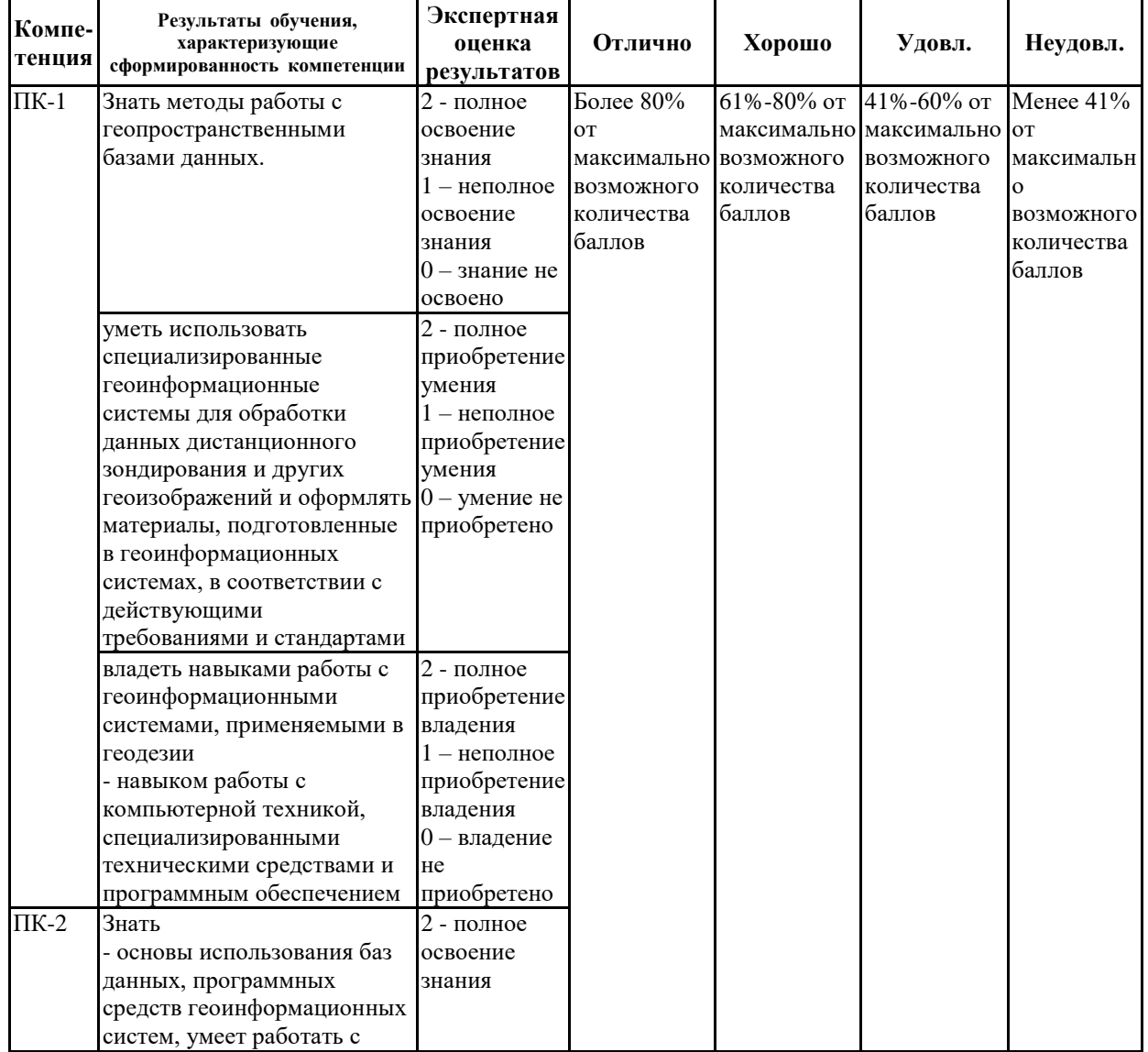

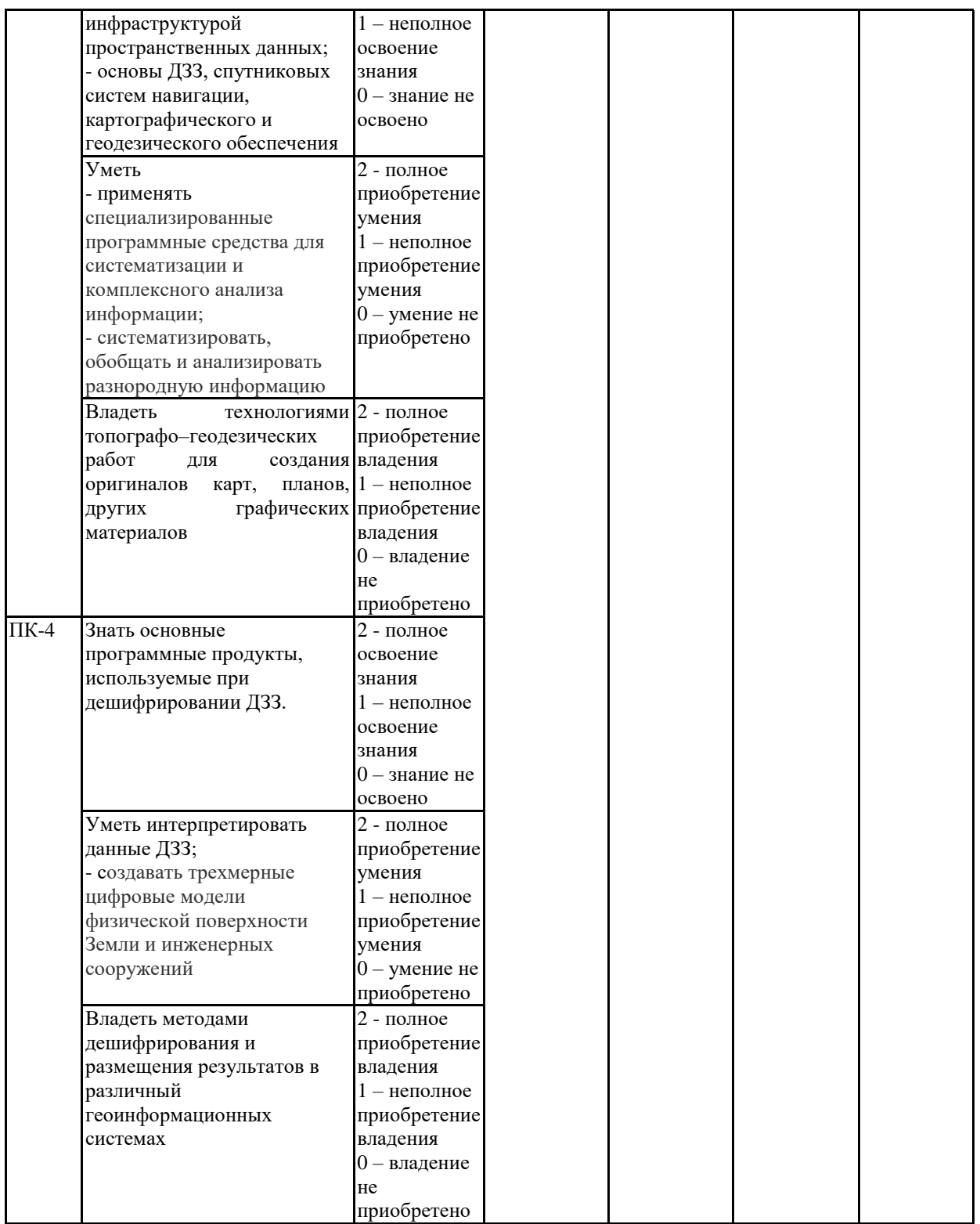

Экспертная оценка результатов освоения компетенций производится руководителем практики (или согласованная оценка руководителя практики от ВУЗа и руководителя практики от организации).

## 8 УЧЕБНО-МЕТОДИЧЕСКОЕ И ИНФОРМАЦИОННОЕ ОБЕСПЕЧЕНИЕ ПРАКТИКИ

Перечень учебной литературы, необходимой для 8.1 освоения ДИСЦИПЛИНЫ

Поклад Г.Г. Геодезия : учебное пособие для вузов / Поклад Г.Г., Гриднев С.П.. — Москва : Академический проект, 2020. — 538 c. — ISBN 978-5-8291-2983- 6. — Текст : электронный // Электронно-библиотечная система IPR BOOKS : [сайт]. — URL: https://www.iprbookshop.ru/110090.html (дата обращения: 18.12.2021). — Режим доступа: для авторизир. Пользователей

**8.2 Перечень информационных технологий, используемых при осуществлении образовательного процесса по дисциплине, включая перечень лицензионного программного обеспечения, ресурсов информационно-телекоммуникационной сети «Интернет», современных профессиональных баз данных и информационных справочных систем:**

Лицензионное программное обеспечение

- 1. Microsoft Office Word 2013/2007
- 2. Microsoft Office Excel 2013/2007
- 3. Microsoft Office Power Point 2013/2007
- 4. ABBYY FineReader 9.0

5. Autodesk для учебных заведений. Трехлетняя подписка к бессрочной лицензии:

- 6. Лицензии Авторизованного учебного центра Autodesk
- 6.1. AutoCAD
- 6.2. 3ds\_Max

Ресурсы информационно-телекоммуникационной сети «Интернет» <http://www.edu.ru/>

Образовательный портал ВГТУ

Информационные справочные системы

[http://window.edu.ru](http://window.edu.ru/)

<https://wiki.cchgeu.ru/>

Современные профессиональные базы данных

Географический интернет-портал

<https://geniusterra.ru/>

География

<https://geographyofrussia.com/>

Геологическая библиотека

<http://www.geokniga.org/>

Геология. Энциклопедия для всех

<http://www.allgeology.ru/>

Институт приодообустройства имени Костякова

Адрес ресурса:<http://ieek.timacad.ru/>

Министерство природных ресурсов и экологии РФ

Адрес ресурса:<http://www.mnr.gov.ru/>

Росприроднадзор

Адрес ресурса:<https://rpn.gov.ru/>

Природа России

Адрес ресурса:<http://www.priroda.ru/>

<https://rosreestr.ru/site/> <https://www.pbprog.ru/> [http://gis-lab.info](http://gis-lab.info/)

**8.3 Перечень информационных технологий, используемых при осуществлении образовательного процесса по практике, включая перечень лицензионного программного обеспечения, ресурсов информационно-телекоммуникационной сети «Интернет», современных профессиональных баз данных и информационных справочных систем:**

*Укажите перечень информационных технологий*

### **9 МАТЕРИАЛЬНО-ТЕХНИЧЕСКАЯ БАЗА, НЕОБХОДИМАЯ ДЛЯ ПРОВЕДЕНИЯ ПРАКТИКИ**

Компьютерные классы с предустановленным программным обеспечением ГИС и AutoCAD. Учебные карты и атласы.

# Лист регистрации изменений

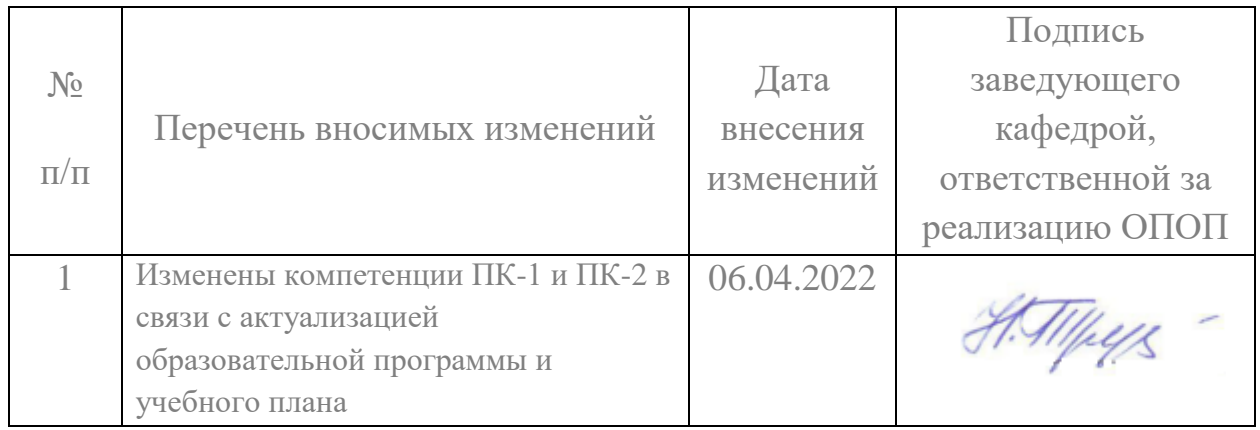